## SAP ABAP table CKF\_GUI\_CC\_DATA {Data for Concurrent Costing for GUI}

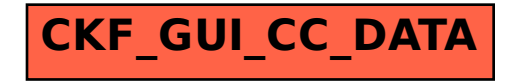